# FreeKapture Crack Keygen For (LifeTime) PC/Windows

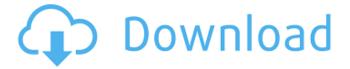

1/6

### FreeKapture Crack+ For PC [Updated]

FreeKapture is a simple to use application that enables you to capture images from scanning devices and save them on your computer. It's based on the TWAIN (Technology Without An Interesting Name) API and communications protocol that facilitates the interaction between applications and imaging devices. Define general input details With FreeKapture you can easily connect to and use various devices that send scanning commands to compatible devices, then copy and save the images on your computer. The interface of the FreeKapture needs no explanation as it is a straightforward application. In the main window, you have a generous preview area where you can view the scanned image along with details about it's height and width values. You can also select to display the image in its original size or have it fit in the preview screen. This is a good feature to have since you can use the first to have a clear clue of the detail level in the scanned image, while the other can be used to make sure the scan has the correct framing. Set quality of the file to save You are also offered the option to choose how to print the newly scanned document. It's possible to print the scan in its original size or at a custom one that you get to enter. FreeKapture also enables you to adjust the quality of the image before you scan it which in turn influences the printing speed and ink consumption. IF you're intention is not to print the scanned files, you can very well copy them to clipboard and save them on your computer in the commonly used IPEG format. A few last words In conclusion, FreeKapture is an application that can certainly be your helper in scanning documents and photos. It can also do the job when it comes to printing and saving the images on your computer but unfortunately for it, it's a bit outdated and somehow that makes it unappealing despite its practical nature. . Typical Kyocera Phone. Simple hardware is always great for performance in Android and this Kyocera phone is no exception, even if the Z530 is quite... Typical Kyocera Phone. Simple hardware is always great for performance in Android and this Kyocera phone is no exception, even if the Z530 is quite. But the Kyocera Z530 phone can be a little complicated. Kyocera Z530 Phone in the electronics shop. Look at that price tag. The Z530 is Kyocera's

#### FreeKapture Crack+ Product Key

FreeKapture is a simple to use application that enables you to capture images from scanning devices and save them on your computer. It's based on the TWAIN (Technology Without An Interesting Name) API and communications protocol that facilitates the interaction between applications and imaging devices. Define general input details With FreeKapture you can easily connect to and use various devices that send scanning commands to compatible devices, then copy and save the images on your computer. The interface of the FreeKapture needs no explanation as it is a straightforward application. In the main window, you have a generous preview area where you can view the scanned image along with details about it's height and width values. You can also select to display the image in its original size or have it fit in the preview screen. This is a good feature to have since you can use the first to have a clear clue of the detail level in the scanned image, while the other can be used to make sure the scan has the correct framing. Set quality of the file to save You are also offered the option to choose how to print the newly scanned document. It's possible to print the scan in its original size or at a custom one that you get to enter. FreeKapture also enables you to adjust the quality of the image before you scan it which in turn influences the printing speed and ink consumption. IF you're intention is not to print the scanned files, you can very well copy them to clipboard and save them on your computer in the commonly used IPEG format. A few last words In conclusion, FreeKapture is an application that can certainly be your helper in scanning documents and photos. It can also do the job when it comes to printing and saving the images on your computer but unfortunately for it, it's a bit outdated and somehow that makes it unappealing despite its practical nature. Free Kapture - Quick Capture (for .tiff files). Free Kapture - Quick Capture for TIFF (for.jpg files). FreeKapture - Quick Capture for TIFF (for.bmp files). FreeKapture - Quick Capture for TIFF (for.png files). FreeKapture - Quick Capture for TIFF (for.gif files). FreeKapture -

| Quick Capture for TIFF (for.tif files). FreeKa<br>b7e8fdf5c8 | pture - Quick | Capture for TIFF ( | for.jpeg files).Fre | eKapture - |
|--------------------------------------------------------------|---------------|--------------------|---------------------|------------|
| 57 Coldisco                                                  |               |                    |                     |            |
|                                                              |               |                    |                     |            |
|                                                              |               |                    |                     |            |
|                                                              |               |                    |                     |            |
|                                                              |               |                    |                     |            |
|                                                              |               |                    |                     |            |
|                                                              |               |                    |                     |            |
|                                                              |               |                    |                     |            |
|                                                              |               |                    |                     |            |
|                                                              |               |                    |                     |            |
|                                                              |               |                    |                     |            |
|                                                              |               |                    |                     |            |
|                                                              |               |                    |                     |            |
|                                                              |               |                    |                     |            |

## FreeKapture Product Key Download

FreeKapture is a simple to use application that enables you to capture images from scanning devices and save them on your computer. It's based on the TWAIN (Technology Without An Interesting Name) API and communications protocol that facilitates the interaction between applications and imaging devices. Define general input details With FreeKapture you can easily connect to and use various devices that send scanning commands to compatible devices, then copy and save the images on your computer. The interface of the FreeKapture needs no explanation as it is a straightforward application. In the main window, you have a generous preview area where you can view the scanned image along with details about it's height and width values. You can also select to display the image in its original size or have it fit in the preview screen. This is a good feature to have since you can use the first to have a clear clue of the detail level in the scanned image, while the other can be used to make sure the scan has the correct framing. Set quality of the file to save You are also offered the option to choose how to print the newly scanned document. It's possible to print the scan in its original size or at a custom one that you get to enter. FreeKapture also enables you to adjust the quality of the image before you scan it which in turn influences the printing speed and ink consumption. IF you're intention is not to print the scanned files, you can very well copy them to clipboard and save them on your computer in the commonly used JPEG format. Related News: How to Install Ballistix Trident Ep.5 Freedom is not free. The principle that determines how we should live in this world is not what we have in mind, it is not what we believe in. It is that every man and every nation has the right to live his own life. Freedom is not freedom. People who were enslayed a thousand years ago still live with freedom, they have the right to live their life in... How to Install Ballistix Trident Ep.4 Freedom is not free. The principle that determines how we should live in this world is not what we have in mind, it is not what we believe in. It is that every man and every nation has the right to live his own life. Freedom is not freedom. People who were enslaved a thousand years ago still live with freedom, they have the right to live their life in

#### What's New In?

FreeKapture is a simple to use application that enables you to capture images from scanning devices and save them on your computer. It's based on the TWAIN (Technology Without An Interesting Name) API and communications protocol that facilitates the interaction between applications and imaging devices. Define general input details With FreeKapture you can easily connect to and use various devices that send scanning commands to compatible devices, then copy and save the images on your computer. The interface of the FreeKapture needs no explanation as it is a straightforward application. In the main window, you have a generous preview area where you can view the scanned image along with details about it's height and width values. You can also select to display the image in its original size or have it fit in the preview screen. This is a good feature to have since you can use the first to have a clear clue of the detail level in the scanned image, while the other can be used to make sure the scan has the correct framing. Set quality of the file to save You are also offered the option to choose how to print the newly scanned document. It's possible to print the scan in its original size or at a custom one that you get to enter. FreeKapture also enables you to adjust the quality of the image before you scan it which in turn influences the printing speed and ink consumption. IF you're intention is not to print the scanned files, you can very well copy them to clipboard and save them on your computer in the commonly used IPEG format. A few last words In conclusion, FreeKapture is an application that can certainly be your helper in scanning documents and photos. It can also do the job when it comes to printing and saving the images on your computer but unfortunately for it, it's a bit outdated and somehow that makes it unappealing despite its practical nature. The rating is based on the performance, editing features and out of the box quality when you scan a document from an inkjet printer using the provided driver. Download FreeKapture from Softasm.com FreeTria is a powerful, simple and easy to use to get a free and

secure snapshot of your domain name. It gets an X.Y.Y.Z.TLD from the ICANN tldcomposer.com tool and uses http and https protocols for the communication between the server and your personal computer. Download FreeTria from

# **System Requirements For FreeKapture:**

Minimum: OS: Windows 7, Windows 8, Windows 8.1 Processor: 2.4 GHz Dual Core CPU (Intel or AMD) Memory: 2 GB RAM Graphics: Microsoft DirectX 9.0c compatible graphics card with 2 GB RAM Storage: 3 GB available hard disk space DirectX: Version 9.0c Network: Broadband Internet connection Maximum: OS: Windows 10 Processor: 4 GHz Ouad Core CPU (Intel or AMD) Memory: 8

**GB RAM** 

https://hominginportland.com/wp-content/uploads/2022/07/SpySheltercom\_\_Security\_Test\_Tool.pdf https://ameeni.com/upload/files/2022/07/nV1Nt3cWJwzxDMy69LSr\_04\_0962a0c2ad6354091bc91cc5 301266fc\_file.pdf

https://www.deltonafl.gov/sites/g/files/vyhlif3011/f/uploads/cw06-01\_final\_prr\_policy\_09-14-2017.pdf

https://www.masiga.it/wp-content/uploads/2022/07/Drawing Compare Crack .pdf

https://www.mysafety.fi/system/files/webform/Cashier-Assistant.pdf

http://www.beacondev.club/2022/07/04/myuninstaller-free-download-pc-windows/

https://www.t-developers.com/2022/07/04/clipmon-crack-free-registration-code-2022-new/

https://granadaproperti.com/winnb-crack-free-win-mac-april-2022/

https://isaiah58boxes.com/2022/07/03/cam-unzip-crack-free-win-mac/

https://l1.intimlobnja.ru/wp-content/uploads/2022/07/cailauss.pdf

https://movingbay.com/colorpicker-18-10-0106-crack-2022/

 $\underline{https://plotdyrolamunhetos.wixsite.com/tratsadeptant/post/apache-ant-5-9-1-crack-free-download-forwindows}$ 

https://techque.xyz/seamonkey-crack-activation-code-with-keygen-free-mac-win/

https://efekt-metal.pl/witaj-swiecie/

https://travelwithme.social/upload/files/2022/07/vwZVnbVxqd46SXIEFMNP\_04\_6b60bbceedaa29b0809d289c72727b1d\_file.pdf

https://leeventi-teleprompter.com/wp-content/uploads/2022/07/jarber.pdf

https://www.careerfirst.lk/sites/default/files/webform/cv/SetMate.pdf

https://www.townofguilderland.org/sites/g/files/vyhlif7546/f/uploads/tawasentha\_trail\_map.pdf

 $https://cdn.geeb.xyz/upload/files/2022/07/esC3JKobPA6yreTcSl4n\_04\_0962a0c2ad6354091bc91cc53\\01266fc\_file.pdf$ 

http://geribi.volasite.com/resources/My-Function-Keys--Crack--.pdf